## **AED2 - Aula 14 .2Ordenação por contagem (countingSort)**

Este método é especializado na ordenação de vetores de inteiros pequenos,

- e não é baseado na comparação entre elementos do vetor.
	- Por isso, vence o limitante inferior Omega(n lg n) para ordenação.

 $\Omega$  (m log m)

Para desenvolver a ideia do algoritmo vamos supor que no vetor v de tamanho n

● só existem inteiros entre 0 e R - 1.

Ideia 1: para simplificar, primeiro supomos que não existem elementos repetidos.

- Neste caso, podemos alocar um vetor auxiliar *presente* 
	- e inicializar *presente* com 0.
- Percorrer v com um índice i, marcando *PRestot* [v[i]] = 1
- Percorrer *presente* da esquerda para a direita com um índice *valor* ,
	- colocando *valor* na próxima posição livre de v

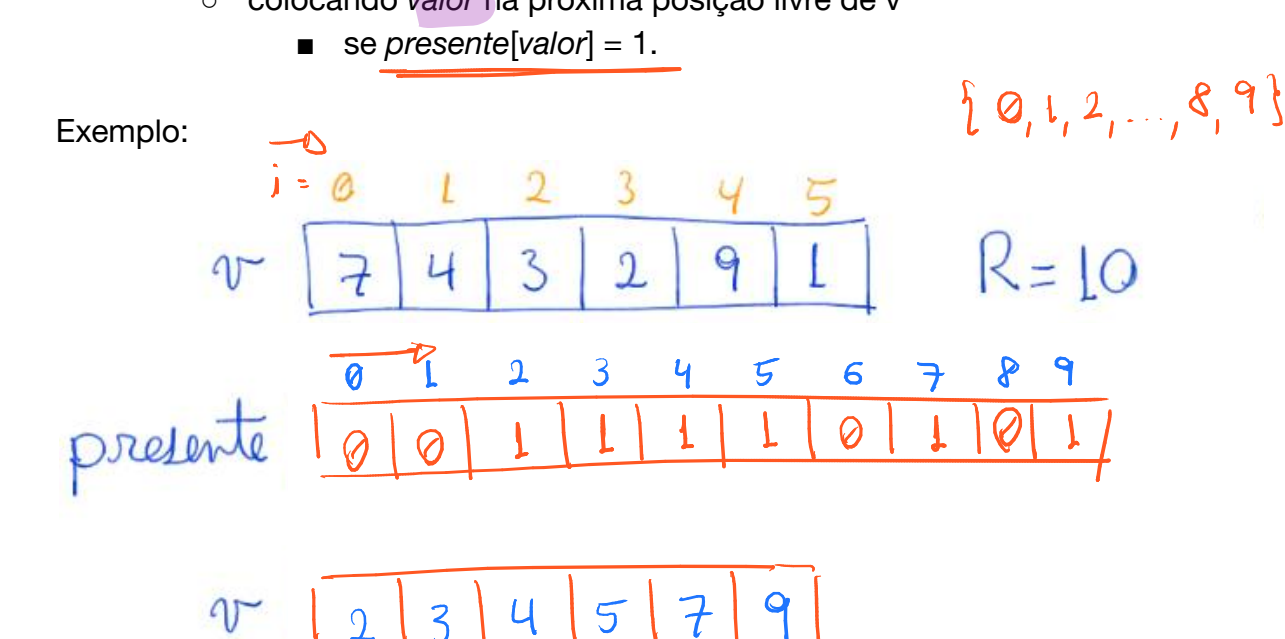

## Código:

// ordena um vetor v[0 .. n-1] de inteiros em [0, R)  $\in$   $[0, 1, 2, ..., R-1]$ *// desde que não existam elementos repetidos*  void **countingSortErrado1**(int v[], int n, int R) { int \* presente, valor,  $i$ ;  $\blacksquare$ presente =  $\blacksquare$ **malloc**( $R *$  sizeof(int));  $\blacksquare$ for (valor =  $0$ ; valor < R; valor++)  $\longrightarrow$  $presente[valor] = 0;$ for  $(i = 0; i < n; i++)$  percorne o votor o  $presente [v[i]] = 1;$ percorrer o votor presente  $i = 0;$ for (valor =  $0$ ; valor < R; valor++)  $\rightarrow$  $if (presente[valor] == 1) \vee[i++] = (valor;$ **free** ( presente );

Agora vamos considerar que podem existir elementos repetidos.

● Para tanto, vamos usar o número de ocorrências de um elemento.

Nesta nova abordagem, vamos alocar um vetor auxiliar *ocorrencias* .

- Inicializar *ocorrencias* com 0.
- Percorrer v com um índice i,

ocorren vicom um maice i, **ocorrencial**  $\delta$  **or**  $[i]$  + = 1

 $\epsilon$   $[0, 1, 2, ..., R-1]$ 

- Assim, para cada *valor* em [0, R), ao final do laço ○ *ocorrencias* [ *valor* ] possuirá o número de ocorrências de *valor* .
- Percorrer *ocorrencias* da esquerda para a direita com um índice *valor* ,
	- colocando *ocorrencias* [ *valor* ] cópias de *valor* 
		- nas próximas posições livres de v.

## Exemplo:

$$
R=10 \text{ T } \frac{a+23456789}{74329144993}
$$
\n
$$
0
$$
\n
$$
0
$$
\n
$$
0
$$
\n
$$
0
$$
\n
$$
0
$$
\n
$$
0
$$
\n
$$
0
$$
\n
$$
0
$$
\n
$$
0
$$
\n
$$
0
$$
\n
$$
0
$$
\n
$$
0
$$
\n
$$
0
$$
\n
$$
0
$$
\n
$$
0
$$
\n
$$
0
$$
\n
$$
0
$$
\n
$$
0
$$
\n
$$
0
$$
\n
$$
0
$$
\n
$$
0
$$
\n
$$
0
$$
\n
$$
0
$$
\n
$$
0
$$
\n
$$
0
$$
\n
$$
0
$$
\n
$$
0
$$
\n
$$
0
$$
\n
$$
0
$$
\n
$$
0
$$
\n
$$
0
$$
\n
$$
0
$$
\n
$$
0
$$
\n
$$
0
$$
\n
$$
0
$$
\n
$$
0
$$
\n
$$
0
$$
\n
$$
0
$$
\n
$$
0
$$
\n
$$
0
$$
\n
$$
0
$$
\n
$$
0
$$
\n
$$
0
$$
\n
$$
0
$$
\n
$$
0
$$
\n
$$
0
$$
\n
$$
0
$$
\n
$$
0
$$
\n
$$
0
$$
\n
$$
0
$$
\n
$$
0
$$
\n
$$
0
$$
\n
$$
0
$$
\n
$$
0
$$
\n
$$
0
$$
\n
$$
0
$$
\n
$$
0
$$
\n
$$
0
$$
\n
$$
0
$$
\n
$$
0
$$
\n
$$
0
$$
\n
$$
0
$$
\n
$$
0
$$
\n
$$
0
$$
\n
$$
0
$$
\n

$$
v = \frac{i \cdot 0 - 0}{1 \cdot 1 \cdot 2 \cdot 3 \cdot 3 \cdot 4 \cdot 4 \cdot 7 \cdot 9 \cdot 9 \cdot 9}
$$

## Código:

```
// ordena um vetor v[0 .. n-1] de inteiros em [0, R) 
// copia ao invés de rearranjar 
  void countingSortErrado2(int v[], int n, int R) {
      int *ocorrencias, valor, i, repet;
      ocorrencias = <b>malloc</b>(<math>R</math> * <b>sizeof(int)</b>);for (valor = 0; valor < R; valor++) - indiciding
          ocorrencias[valor] = 0;
      for (i = 0; i < n; ++i) - percorne vocorrencias [v[i]] += 1;
                                                percorner ocorrencial
      i = 0;
     for (valor = 0; valor < R; valor++) \simfor (repet = \theta; repet < ocorrencias [valor]; repet++) \longrightarrow\sqrt{\nu[i++]} = valor;
      free (ocorrencias);
  }
```
Apesar de aparentarem ser corretos, tanto esse último algoritmo quanto o primeiro,

• apresentam um erro fundamental. Qual?

Apesar de aparentarem ser corretos, esses últimos algoritmos tem um erro. Qual?

- Eles não estão ordenando os elementos originais,
	- mas apenas criando cópias das chaves destes.
- Esse é um problema grave quando as chaves sendo ordenadas
	- são parte de elementos que possuem outras informações,
		- como registros ou ponteiros, por exemplo.
- Ou ainda, quando são partes de uma chave maior, como veremos
	- na aplicação do countingSort como subrotina do LSD radixSort.

Para resolver esse problema, temos que percorrer *v* movendo os elementos

- para suas respectivas posições ordenadas. Para tanto, é preciso saber
	- o # de elementos *ocorr\_pred* [ *val* ] que ocorre antes de cada chave *val* .
- Assim, vamos calcular o número de ocorrências dos predecessores
	- usando o número de ocorrências *ocorrs[val]* de cada chave *val* .
- O número de ocorrências dos predecessores de *val* é
	- $\sim$  ocorr\_pred[val] =  $\theta$ **cons**  $[0]$  +  $\theta$ cons  $[1]$  + … +  $\theta$ cons  $[$  val  $]$
- Podemos usar uma definição recursiva:
	- se *val* > 0 então *ocorr\_pred* [ *val* ] = *ocorr\_pred* [ *val*  1] + *ocorrs* [ *val*  1],
	- se *val* = 0 temos *ocorr\_pred* [0] = 0.
- Essa definição deriva da seguinte observação *ocorr\_pred* [ *val* ] = *ocorrs* [0] + … + *ocorrs* [ *val* - 2] + *ocorrs* [ *val* - 1] *ocorr\_pred* [ *val - 1* ] = *ocorrs* [0] + … + *ocorrs* [ *val* - 2]
- Portanto, *ocorr\_pred* [ *val* ] = ( *ocorrs* [0] + … + *ocorrs* [ *val*  2]) *+ ocorrs* [ *val*  1]

= *ocorr\_pred* [ *val - 1* ] + *ocorrs* [ *val* - 1]

● Note que, ocorre\_pred[val] é a posição em que os elementos de chave val ○ devem começar a ser colocados no vetor ordenado.

Também precisaremos de um vetor auxiliar *aux[0 .. n - 1]* 

- para copiar um elemento de *v* para uma posição diferente em *aux* 
	- sem corromper elementos ainda não copiados de *v* .

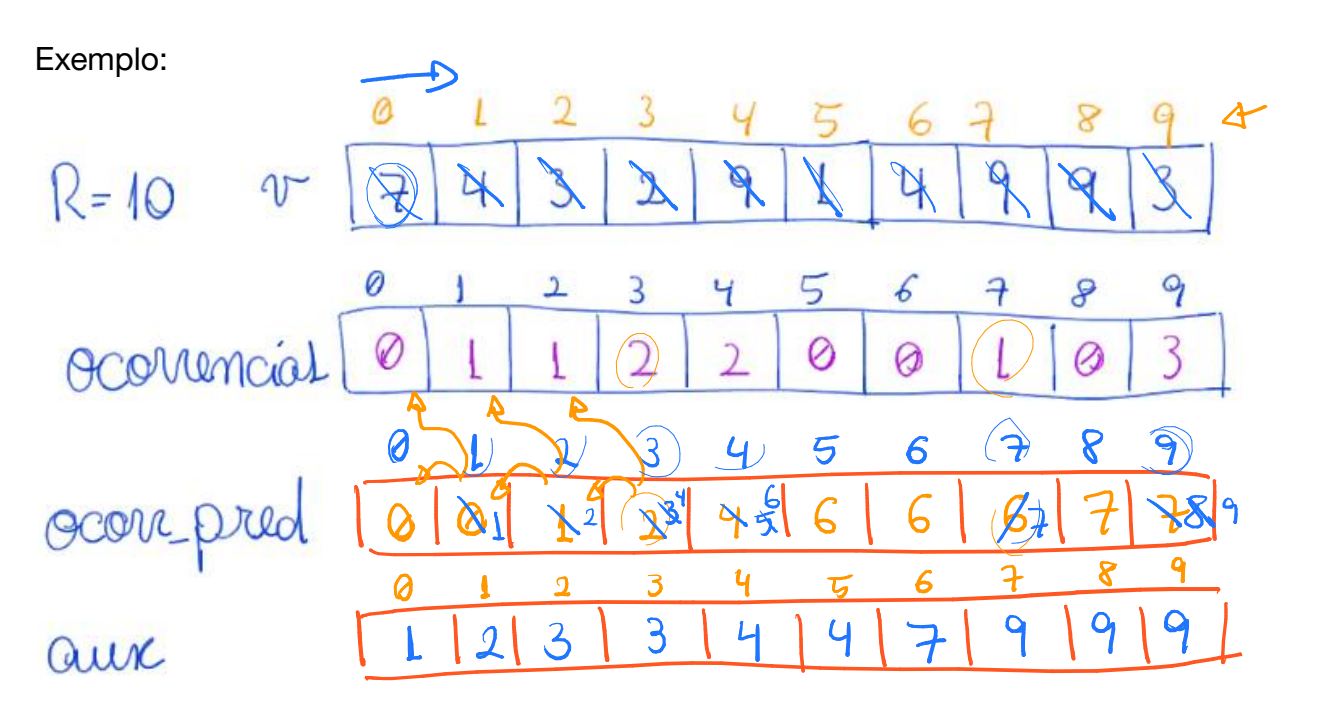

```
Código: 
// ordena um vetor v[0 .. n-1] de inteiros em [0, R) 
void countingSort(int v[], int n, int R) {
     int val , i ; 
    int *ocorrencias, *ocorr_pred, *aux;
o{\color{red}correncias = \textit{malloc}(R \ * \textit{sizeof}(int)); }ocorr\_pred = \textit{mallow}(R \ * \textit{sizeof}(int));aux = <b>malloc</b>(n * sizeof(int));for (val = 0; val < R; val++) ocorrencias [val] = 0;
    for (i = 0; i < n; i++) ocorrencias [v[i]] += 1; \rightarrow ocorr_pred [ 0 ] = 0 ; 
    for (val = 1; val < R; val++)
        ocorr_pred [ val ] = ocorr_pred [ val - 1 ] + ocorrencias [ val - 1 ]; 
     // Elementos iguais a val começam no índice ocorr_pred[val] 
    for (i = 0; i < n; i++) {
 val = v [ i ]; 
 aux [ ocorr_pred [ val ]] = v [ i ]; 
      ocorr_pred [ val ]++; // atualiza o número de predecessores 
 } 
     // aux[0 .. n-1] está em ordem crescente 
    for (i = 0; i < n; ++i) v[i] = aux[i]; free ( ocorrencias ); 
 \int free(ocorr_pred); \intfree(aux);
}
```
Esta última versão do countingSort está correta.

- No entanto, ela desperdiça memória
	- por alocar espaço para *ocorrencias* e para *ocorr\_pred* .
- Observe que, só usamos *ocorrencias* para calcular os valores de *ocorr\_pred* .
	- Será que conseguimos economizar a memória de um desses vetores?
- Uma tentativa envolve alocar um único vetor *ocorr\_pred* ,
	- usá-lo, inicialmente, para armazenar
		- o número de ocorrências das chaves,
	- e reaproveitá-lo para armazenar
		- o número de ocorrências dos predecessores.
- Isso é possível,
	- mas exigirá algumas mudanças sutis.

Vamos usar um único vetor *ocorr\_pred* para, inicialmente,

- armazenar o número de ocorrências das chaves,
- e, depois, reaproveitá-lo para armazenar
	- o número de ocorrências dos predecessores.

Isso exigirá algumas mudanças sutis. Em particular, vamos

- armazenar o número de ocorrências da chave *val* em *ocorr\_pred* [ *val* + 1].
- Com isso, a princípio a posição ocorr\_pred[val] OCOM-prod [val] = # Ocoménion ○ terá o número de ocorrências de *val* - 1.

 $O(\mathcal{R})$ 

- Lembrando que, para *val > 0* ,
	- $\circ$  *ocorr\_pred* [val] =  $\circ$  *ocorr\_pred* [val 1] +  $\circ$  ocorrs [val 1].
- Assim, para que *ocorr\_pred val* passe a armazenar
	- o número de ocorrências dos predecessores
		- basta somar a ele *ocorr\_pred* [val 1],
	- já que o número de ocorrências de *val*  1 já está lá.

Exemplo:

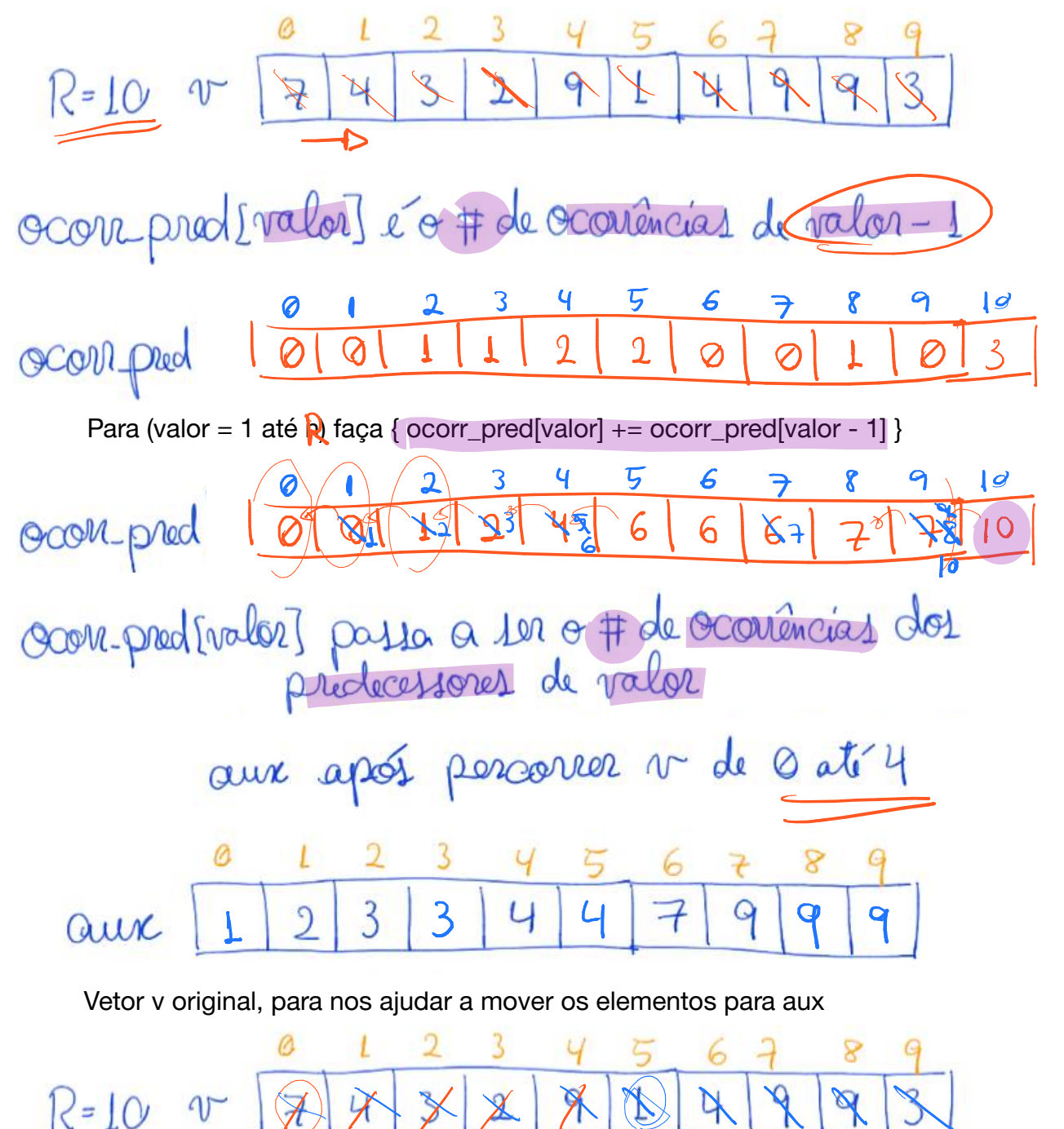

```
Código: 
        // ordena um vetor v[0 .. n-1] de inteiros em [0, R) \frown \qquad \gtrsim \qquadvoid countingSort2(int v[], int n, int R) {
            int valor, i;
            int *ocorr_pred, *aux;
           \text{ocorr\_pred} = \text{malloc}((R + 1) * \text{sizeof(int)});aux = <b>malloc</b>(n * sizeof(int));\sim for (valor = 0; valor <= R; valor++) \rightarrow inc.
                 ocorr pred[ valor ] = 0 ;
            for (i = 0; i < n; i++) { - pncone
            \rightarrow valor = v[i];
                 ocorr\_pred[valor + 1] += 1; } 
O(R) // ocorr_pred[valor] é o núm. de ocorrências de valor - 1 
           for (valor = 1; valor \langle = \overline{R}; valor++)
               \sqrt{\frac{1}{2}} ocorr_pred [valor ] += ocorr_pred [valor - 1];
             // ocorr_pred[valor] é o núm. de ocorrs dos predecessores de 
             // valor. Logo, a cadeia de elementos iguais a valor deve 
O(w) // começar no índice ocorr_pred[valor] no vetor ordenado. 
          for (i = 0; i < n; i++) { - percone or colocando enorder in and
                 valor =(v[i])aux[ocorr\_pred[valor]] = \{ \mathcal{u}[i]; ocorr_pred [ valor ]++; // atualiza o número de predecessores 
         } 
         // aux[0 .. n-1] está em ordem crescente 
        for (i = 0; i < n; ++i) v[i] = aux[i];free (ocorr\_pred); \simfree(aux); \sim} 
        Curiosidade: note que, ocorr_pred foi alocado com uma posição a mais, 
           ● mas o único motivo para tanto é evitar que, no segundo laço 
                 ○ seja acessada uma posição de memória inválida.
```
- $\bullet$  Isso porque, se *valor* = v[i] = R 1 temos que
	- *ocorr\_pred* [ *valor* + 1] = *ocorr\_pred* [R] recebe uma atribuição.

Eficiência de tempo: countingSort leva tempo da ordem de n + R, i.e.,  $O(n + R)$ .

- Isso porque cada laço itera por R ou n vezes,
	- e não temos laços aninhados.
- Se R é pequeno (da ordem de n no máximo),
	- isso é melhor que a eficiência O(n log n) de algoritmos como
		- mergeSort, quickSort e heapSort.
- Por isso, countingSort é o método preferido para ordenar
	- vetores cujas chaves são inteiros pequenos.

Eficiência de espaço: O(n + R), já que precisamos de

- um vetor *ocorr\_pred* de tamanho proporcional a R
	- e um vetor aux de tamanho proporcional a n.

Estabilidade:

● countingSort é estável.

Curiosidade: A estabilidade do countingSort é a propriedade chave

● que permite aplicá-lo ao LSD radix sort, que veremos na próxima aula.

Quiz1: A ordem de alguns laços do algoritmo é decisiva

- para manter a estabilidade, enquanto outros laços
	- poderiam ser invertidos ou seguir uma ordem arbitrária.
- Identifique a relevância da ordem de cada laço do algoritmo.

Quiz2: Como generalizar o countingSort para lidar com inteiros

- que estão em um intervalo pequeno que não começa em 0?
- Na resposta, suponha que os inteiros estão no intervalo [lim\_inf, lim\_sup].